$,$  tushu007.com  $<<$  with the set of the set of the set of the set of the  $>>$  $<<$   $>>$ 

10 ISBN 7302169764

13 ISBN 9787302169765

出版时间:2008-8

页数:444

PDF

更多资源请访问:http://www.tushu007.com

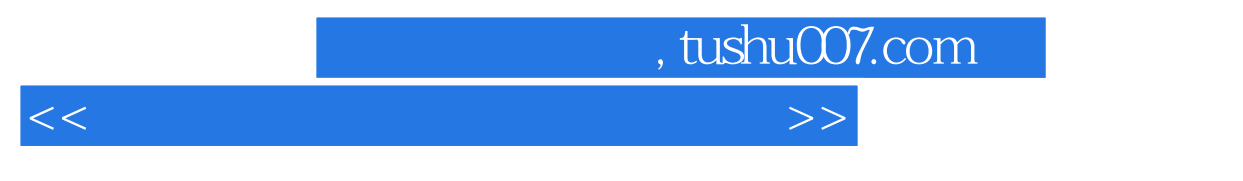

 $\alpha$ Cimatron E<br>
E

Cimatron E

Cimatron E 7.1

Cimatron E

, tushu007.com

 $<<$  with the set of the set of the set of the set of the  $>>$ 

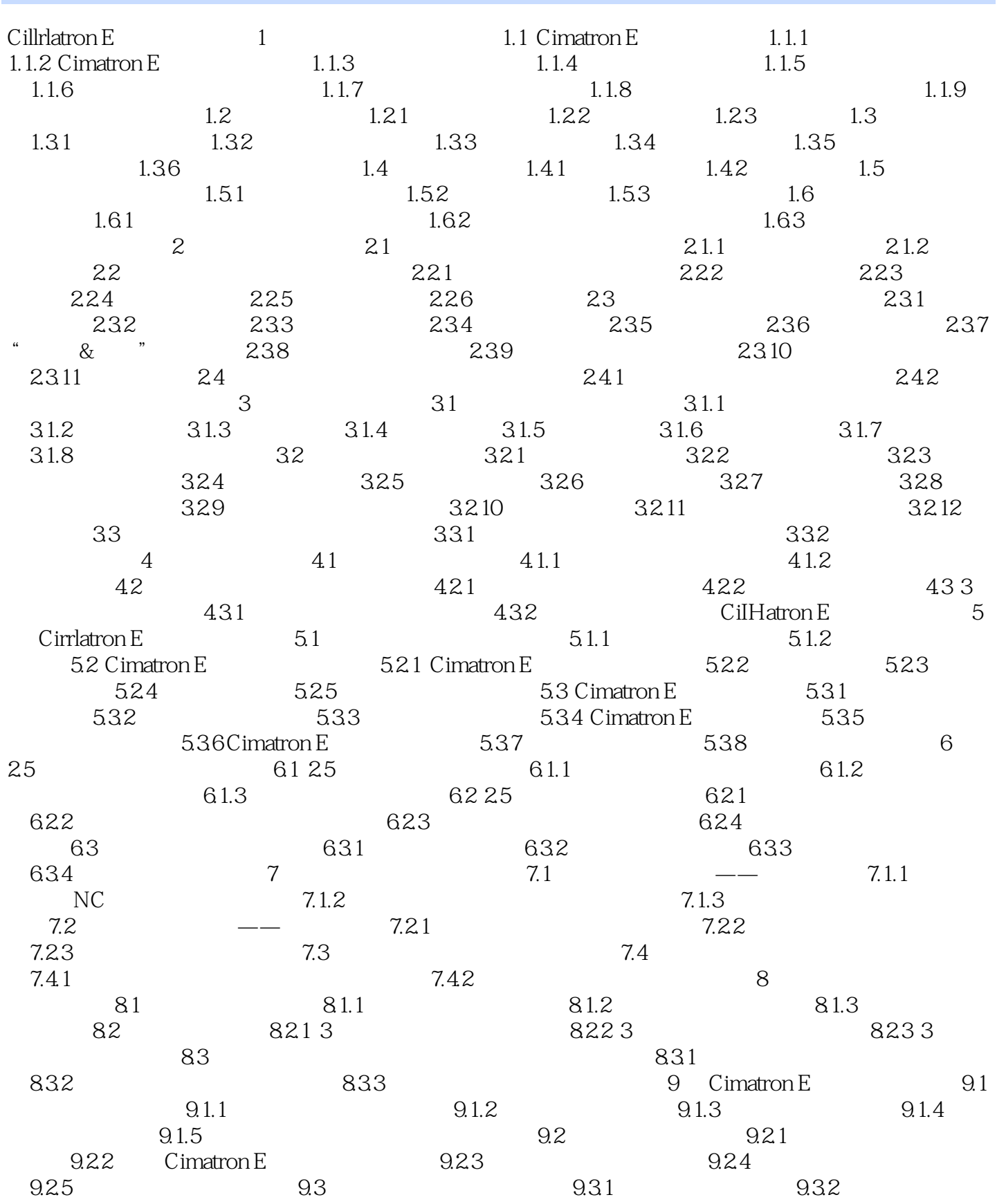

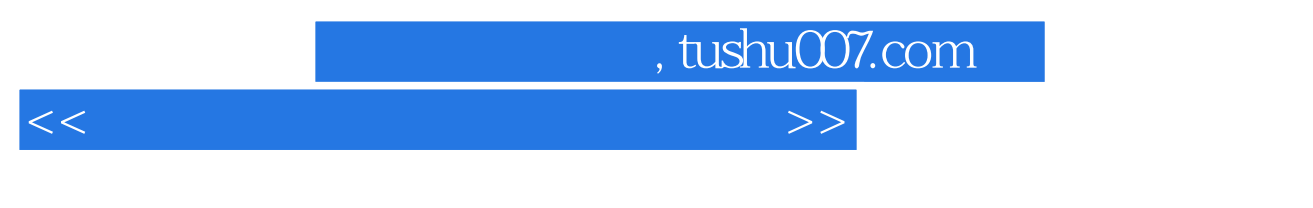

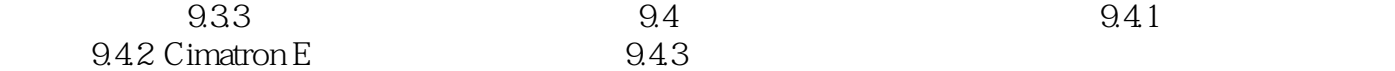

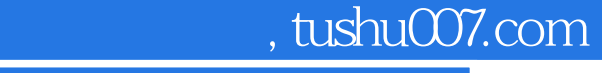

## $<<$  with the set of the set of the set of the set of the  $>>$

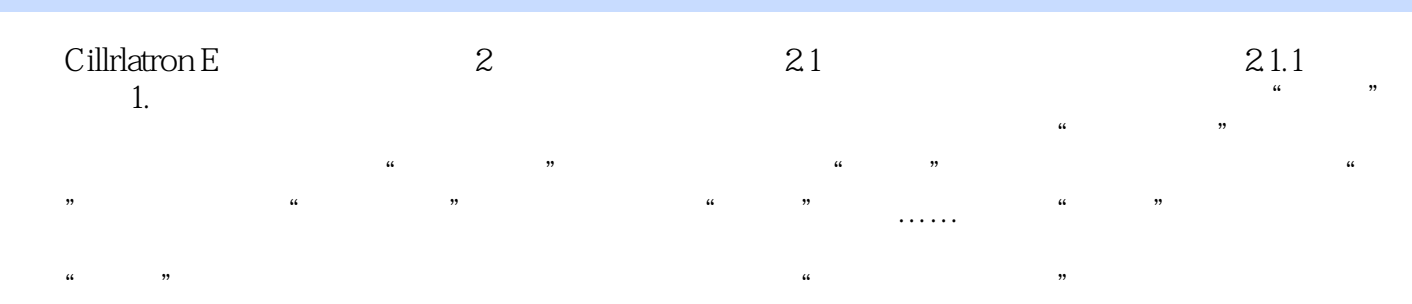

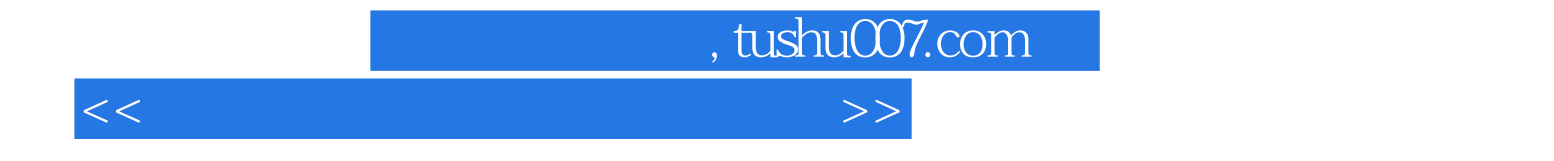

本站所提供下载的PDF图书仅提供预览和简介,请支持正版图书。

更多资源请访问:http://www.tushu007.com